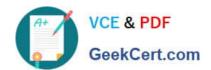

# C-TERP10-60<sup>Q&As</sup>

SAP Certified Business Associate with SAP ERP 6.0

# Pass SAP C-TERP10-60 Exam with 100% Guarantee

Free Download Real Questions & Answers PDF and VCE file from:

https://www.geekcert.com/c-terp10-60.html

100% Passing Guarantee 100% Money Back Assurance

Following Questions and Answers are all new published by SAP Official Exam Center

- Instant Download After Purchase
- 100% Money Back Guarantee
- 365 Days Free Update
- 800,000+ Satisfied Customers

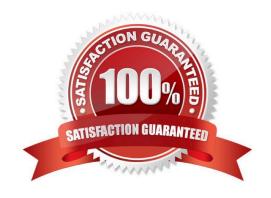

## https://www.geekcert.com/c-terp10-60.html 2024 Latest geekcert C-TERP10-60 PDF and VCE dumps Download

| QUESTION 1                                                                                                  |
|----------------------------------------------------------------------------------------------------|
| The information integration component of NetWeaver include which of thefollowing (pick one):                |
| A. SAP EP                                                                                                   |
| B. SAP BI                                                                                                   |
| C. SAP XI                                                                                                   |
| D. Microsoft.Net                                                                                            |
| E. SAP PLM                                                                                                  |
| Correct Answer: B                                                                                           |
|                                                                                                    |
| QUESTION 2                                                                                                  |
| The job ticket is printed before the release of the maintenance order. (True/False)                         |
| A. True                                                                                                    |
| B. False                                                                                                    |
| Correct Answer: B                                                                                           |
|                                                                                                    |
| QUESTION 3                                                                                                  |
| In a basic one-step stock transfer within a plant, which of the following are true? (Choose all that apply) |
| A. Creation of an accounting document                                                                       |
| B. Creation of material document                                                                            |
| C. The goods issue and goods receipt are posted into a single document                                      |
| D. The goods issue and goods receipt are posted into separate documents                                     |
| Correct Answer: BC                                                                                          |
|                                                                                                    |
|                                                                                                    |

#### **QUESTION 4**

Goods issue transactions posted in SAP ERP Materials Management can be assigned to a CO object. This type of transaction is called material consumption. When a goods issue is entered, which Management Accounting master data is used to record the consumption posting?

A. G/L account

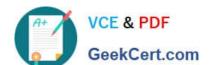

## https://www.geekcert.com/c-terp10-60.html 2024 Latest geekcert C-TERP10-60 PDF and VCE dumps Download

- B. Activity type
- C. Secondary cost element
- D. Primary cost element

Correct Answer: D

#### **QUESTION 5**

In customer master data, payment terms are defined in which area? (Choose thecorrect answer)

- A. General data
- B. Sales area data
- C. Company Code data
- D. Conditions data

Correct Answer: B

C-TERP10-60 PDF Dumps C-TERP10-60 Study Guide

C-TERP10-60 Exam Questions